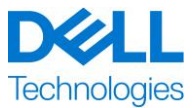

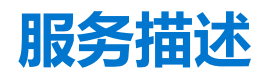

# **Basic Deployment for Dell EMC Unity**

本服务是 Dell ProDeploy Enterprise Suite (下称 "ProDeploy Suite")的一部分,提供多个级别的服务: Basic Deployment、ProDeploy 和 ProDeploy Plus (下文单独或统称为"服务级别")。企业解决方案可能包括但不限 于诸如服务器、存储设备、联网设备和模块化平台等硬件平台(下称"硬件平台")以及相关的企业软件和硬件增 添、升级或数据管理(下称"补充部署服务")。

Dell Technologies Services (下称"DT Services") 很乐意根据本文档提供本服务。您的报价单、订单或者其他 双方商定的发票或订单确认书(如适用,下称"订单")将包括本服务名称,以及您所购买的可用服务选项。如需 更多帮助或需要服务合同的副本,请联系 Dell Technologies 技术支持部门或销售代表。

## 目录

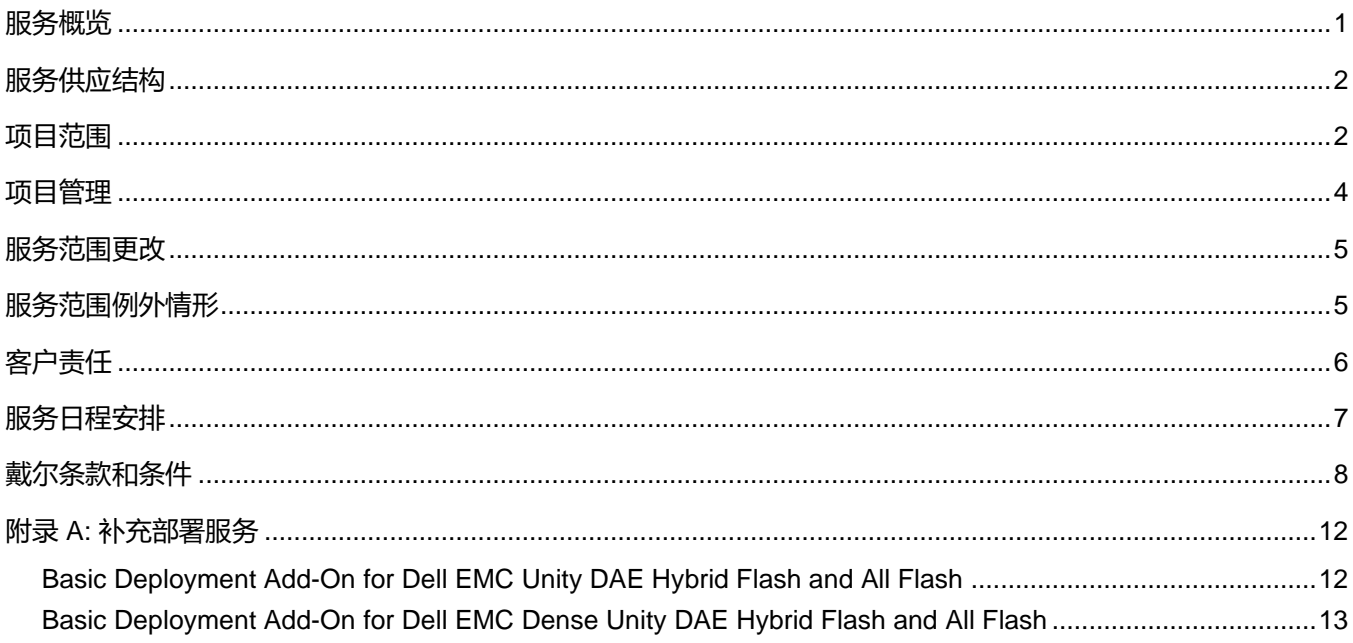

#### <span id="page-0-0"></span>服务概览

本 Basic Deployment for Dell EMC Unity 服务可远程安装 Dell EMC Unity 存储系统。这些服务使用现场 (硬件安 装)资源进行交付。

硬件安装为客户提供的机架提供现场硬件架装,接通电源和初始化新 Dell EMC Unity 存储系统, 以及为存储设备设 置与 SupportAssist 和 CloudIQ 的连接。这些服务的硬件架装部分将涵盖磁盘处理器存储模块 (DPE) 和后端 SAS IO 模块的安装。

注意:根据客户提供的机架型号订购的 Dell EMC Unity 硬件组件将提供一项适用于每个硬件组件的架装服务。请参 阅适用于 DAE 和高密度 DAE 附加服务的基本部署架装的《附录 A:补充部署服务》。

### <span id="page-1-0"></span>服务供应结构

我们提供两种服务类型:主要服务和附加服务。

主要服务是指与部署最近购买的特定硬件平台相关的服务或针对硬件平台上的补充部署服务。订单将主要服务列为 Basic Deployment、ProDeploy 或 ProDeploy Plus, 其后加上硬件平台系列或 Base 等信息, 必要时还会加上其他 识别标识。例如,*ProDeploy Plus Dell EMC PowerMax*。

附加服务在订单上标识为"*附加*"。附加服务可与同一服务级别的任何主要服务组合。例如, ProDeploy Plus 附加 服务只能与 ProDeploy Plus 主要服务组合。有些附加服务可能包含子服务选项列表,客户可以在售后或在服务开 始时选择这些子服务。可以购买多项附加服务以覆盖不同的子服务,也可以购买同一子服务多次。有关具体附加服 务的更多信息,请查阅"补充服务附录"部分。

所有 ProDeploy 和 ProDeploy Plus 服务均具备规划组件。此设计是为了收集有关"客户"环境的信息,以便能够 顺利执行整合与部署。此组件无法取代策略评估或设计服务。您可另外向戴尔购买这些咨询服务。

#### <span id="page-1-1"></span>项目范围

在客户履行本文档中详细描述的"客户责任"的前提下,DT Services 人员或授权代理(下称"服务人员")将与 客户的员工紧密合作,执行下面指定的服务(下称"服务")。

**Basic Deployment for Dell EMC Unity Hybrid Flash and All Flash**

该服务包含下述组件 (不超过所列数量):

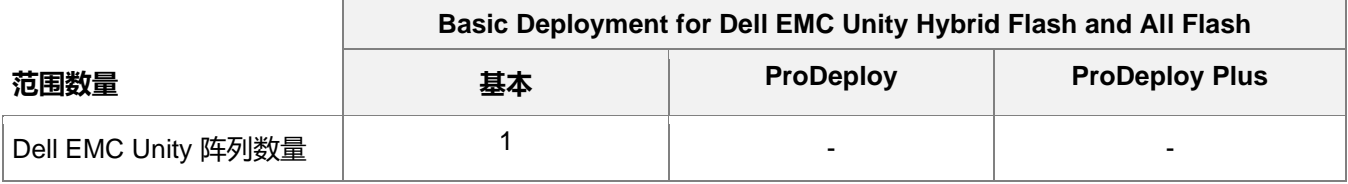

在实施本服务的这一部分期间,DT Services 将:

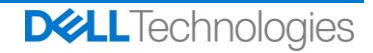

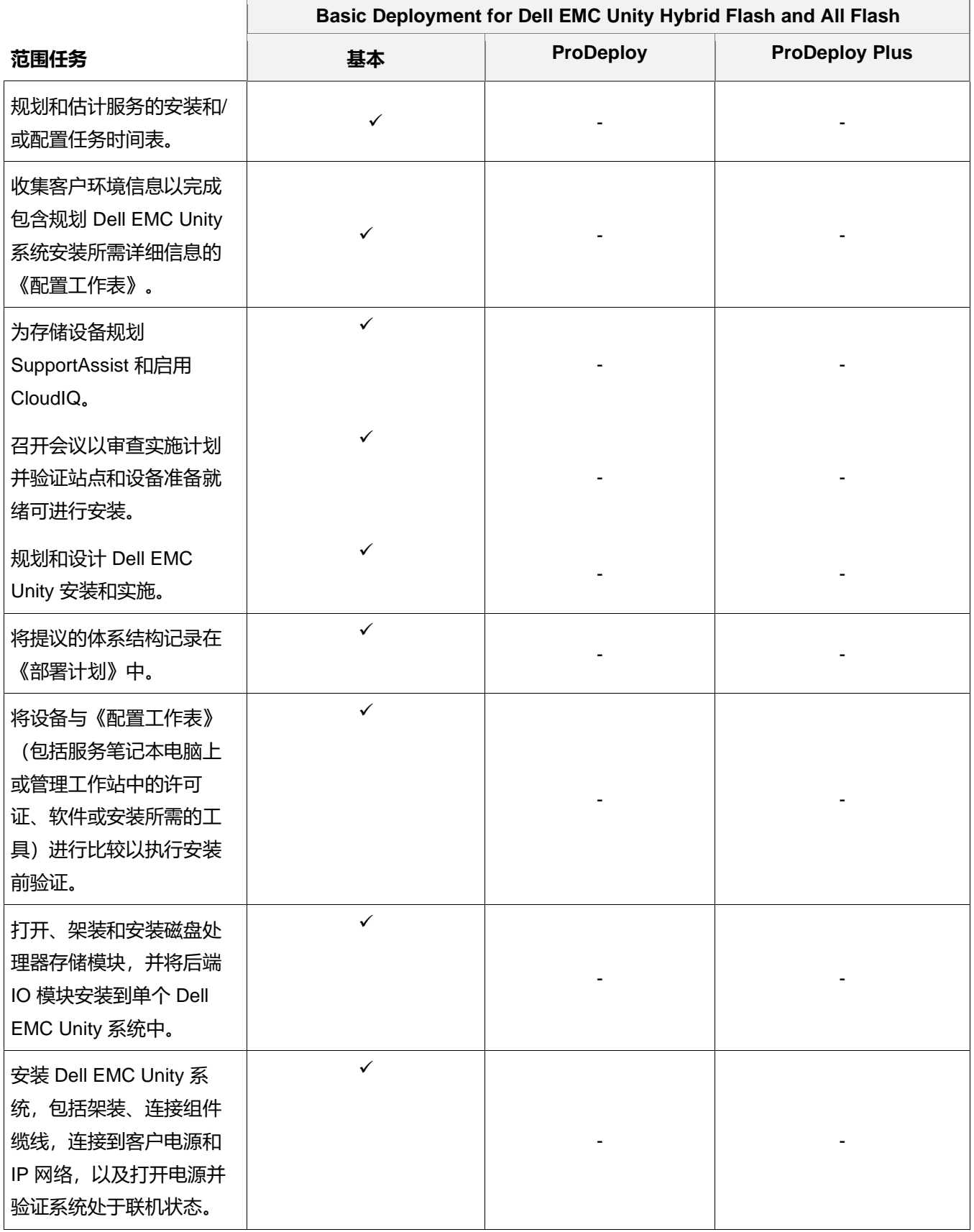

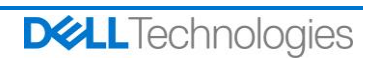

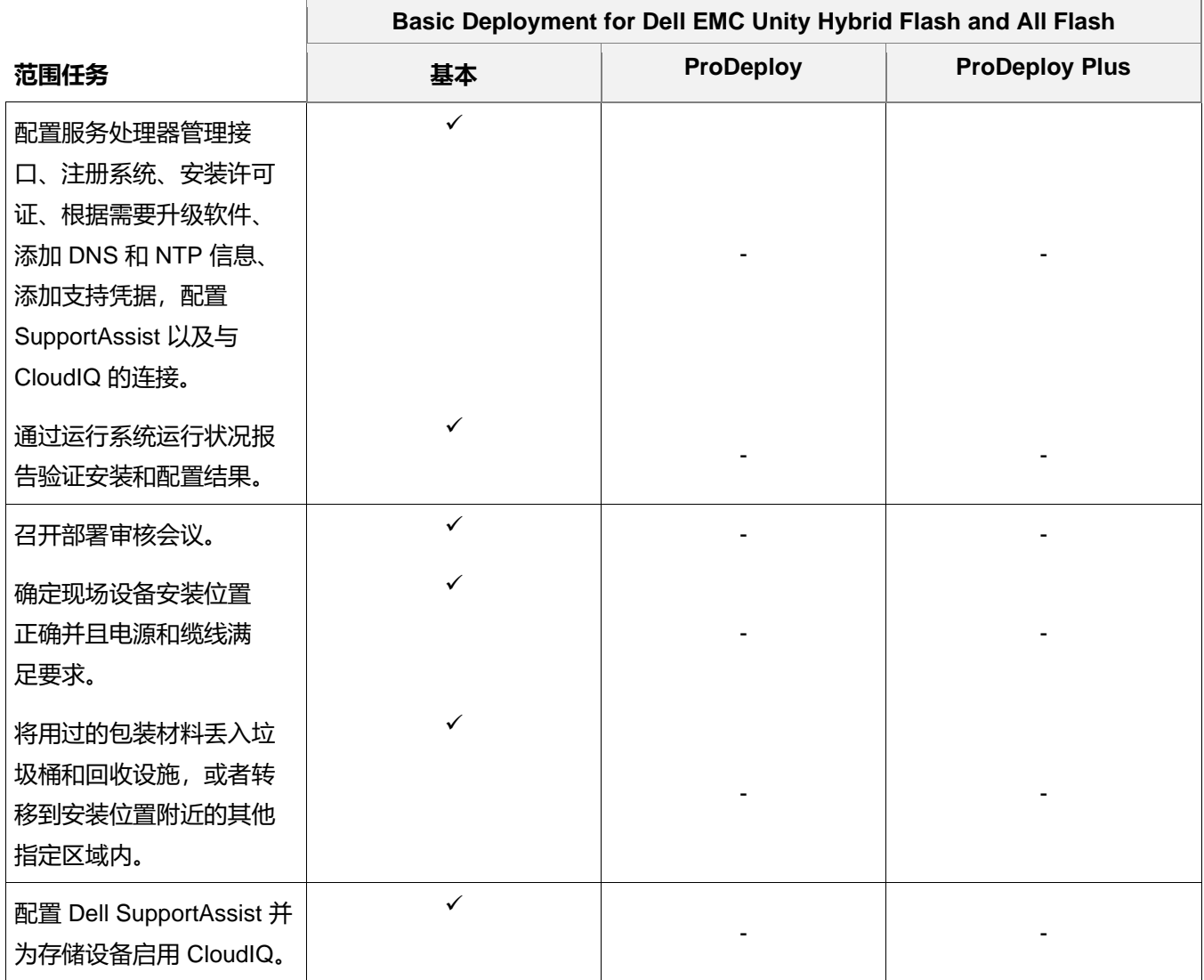

## <span id="page-3-0"></span>项目管理

以下活动包含在所有服务中,包括客户选择的补充部署服务。这些活动着重管理项目的启动、规划、执行和收尾, 包括协调交付资源以及与利益相关者进行沟通:

- 管理分配给该项目的 DT Services 资源。
- 与客户指定的单点联系人合作,协调项目任务和为完成上述任务而分配的人员。
- 担任单一联系人,负责所有项目沟通和上报事宜。
- 确定合约履行流程和时间表。
- 制定包括关键路线事件和里程碑的《项目计划》大纲。
- 召开启动会议,审查项目范围、期望、沟通计划和所需资源的可用性。
- 召开定期状态会议,检查项目流程、问题和潜在风险。开会的频率由客户和 DT Services 共同商定。
- 协调项目收尾。

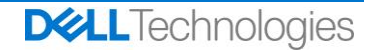

### <span id="page-4-0"></span>服务范围更改

对服务、日程安排、费用或本文档的任何更改都必须由 DT Services 和客户双方达成书面协议。根据此类更改范围 的不同,DT Services 可能要求双方撰写一份单独的工作说明书,其中详细规定了更改内容、所提议更改对费用和 日程安排带来的影响,以及其他相关条款。

#### <span id="page-4-1"></span>服务范围例外情形

DT Services 将仅负责执行本文档中明确规定的服务。所有其他服务、任务和活动都被视为超出范围。

客户负责确保 DT Services 有权访问的任何系统都有最新版本的防病毒应用程序,并对所有交付成果和交付时所使 用的媒体进行防病毒扫描。客户应采取合理的数据备份措施,特别是,客户应提供日常备份流程并在 DT Services 对客户的生产系统执行任何补救措施、升级或其他操作之前备份相关数据。如果现有协议或本文档未以任何形式排 除 DT Services 对数据丢失承担的责任,DT Services 只对数据丢失承担一般数据恢复工作所发生的费用,而且此 恢复工作是以客户已适当备份数据为前提的。

下列活动未包括在本文档范围内:

- 所有 ProDeploy 和 ProDeploy Plus 服务均具备规划组件。此设计是为了收集有关"客户"环境的信息,以便能 够顺利执行整合与部署。此组件无法取代策略评估或设计服务。您可另外向戴尔购买这些咨询服务。
- 现有客户数据中心环境相关活动,例如拆卸/安装、重新配置/配置、连接、故障处理等。
- 自定义脚本编制、编码、性能调整或优化。
- 安装、配置或迁移任何应用程序、Web 技术、数据库、虚拟化网络或其他软件,上述"项目范围"中有明确描 述的除外。
- 物理到虚拟或虚拟到虚拟计算系统的迁移或移动,上述"项目范围"中有明确描述的除外。
- 将数据或应用程序迁移到不受支持的产品、远程数据中心或非 Dell Technologies 产品,或者从中迁移数据或应 用程序。
- 将计算机组件(例如内存卡、内部存储设备、扩展卡)物理安装到非 Dell Technologies 产品中。
- 安装或配置不受支持的产品。在规划流程期间,所有由戴尔及客户提供的组件都将经过验证,以确定是否受支 持。请注意,在某些情况下,戴尔可能会提供由"客户"完成的非支持产品安装及配置指示。
- 在机架之间,或穿过墙壁、天花板或不同房间之间布线(网线、电源线或光纤)。
- 在机架中高于 21u 的位置架装高密度或重型存储模块,或在任何机架中高于 44u 位置安装存储模块。
- 连接到直流电源。所有直流电源连接和安全接地连接必须由合格的电工执行。

除了您的主服务协议或协议(如果适用)条款中所规定的保修之外,本文档不向客户提供任何其他保修。

### <span id="page-5-0"></span>客户责任

**有权授予访问权限。**客户表示并确保已获得相关许可,允许客户和戴尔出于提供这些服务之目的访问和使用受支持 产品及其中的数据、其中包含的所有硬件和软件组件。如果客户尚未获得该许可,则客户有责任在要求戴尔履行这 些服务之前获得该许可,相关费用由客户自行承担。

**与电话分析师和现场技术人员合作。**客户应与所有戴尔电话分析师或现场技术人员合作,并按照其指示行事。以往 经验表明,通过用户与分析师或技术人员的密切合作,大多数系统问题和错误均能通过电话纠正。

**设备准备就绪。**在 DT Services 打开设备包装并安装设备之前,客户负责将设备从收货区运至安装地点。

**现场职责。**如果需要现场执行服务,客户需要免费为 Dell Technologies 提供对其设施和受支持产品的自由、安全 且充分的使用权限,包括足够的工作空间、用电和本地电话线路。如果系统原本不包括显示器或显示屏、鼠标(或 指点设备)和键盘,则客户还必须免费向 Dell Technologies 提供这些设备。如果服务需要执行客户硬件安装活 动,客户需要免费向 Dell Technologies 提供适当的资源和所需的工具,并在硬件产品的安装和布线过程中与 DT Services 合作并提供专家指导。

**维护软件及所服务产品的版本。**客户应按照戴尔在 <https://www.dell.com/support/> 上为受支持产品指定的最低版本 等级或配置来维护软件和受支持产品。客户还必须确保按照戴尔的指示安装补救性的更换部件、修补程序、软件更 新或后续版本,以确保受支持产品有资格享受本服务。

**数据备份;删除机密数据。**在本服务交付之前及交付期间,客户应完成对所有受影响系统中所有现有数据、软件和 程序的备份。客户应定期创建所有受影响系统中所存储数据的备份拷贝,以防止可能出现的故障、篡改或数据丢 失。此外,客户还应负责删除机密信息、专有信息或个人信息和全部可移动介质(例如 SIM 卡、CD 或 PC 卡), 无论现场技术人员是否提供帮助都应如此。戴尔对以下内容概不负责:

- 客户的任何机密信息、专有信息或个人信息;
- 数据、程序或软件丢失或损坏;
- 可移动介质损坏或丢失;
- 由于未取出退回戴尔的受支持产品内的所有 SIM 卡或其他可移动介质而发生的数据或语音费用;
- 系统或网络无法使用;
- 以及/或者戴尔或第三方服务提供商的任何作为或不作为,包括疏忽。

載尔不负责任何程序或数据的恢复或重新安装工作。当退回受支持产品或其部件时,客户只应退回电话技术人员所 要求的受支持产品或部件。

DT Services 将不负责现有 iSCSI 环境的配置更改。

**第三方保修。**本服务可能需要戴尔访问非戴尔生产的硬件或软件。如果由戴尔或制造商以外的任何其他方处理该硬 件或软件,则某些制造商的保修可能会失效。客户应确保戴尔履行本服务时不会影响此类保修,或者客户可以接受 戴尔履行本服务所产生的影响。对于第三方保修或本服务对这些保修可能造成的影响,戴尔不承担责任。

**其他客户责任。**以下是客户应履行的其他职责:

- 根据需要为 DT Services(或授权代理)安排适当的系统维护时间段,以便他们准备设备。
- 负责解决所有网络连接、性能和配置方面的问题。

#### <span id="page-6-0"></span>服务日程安排

除非双方以书面形式商定,否则预计的服务开始日期为戴尔收到并批准客户采购本服务的订单后的两 (2) 周内。

客户须在戴尔发票日期后十二 (12) 个月(下称"**服务期限**")内使用此处描述的服务。服务将于服务期限的最后一 天自动过期,除非戴尔同意延期。任何情况下客户都无权获得本服务未使用部分的结余或退款。

戴尔工作时间为客户本地时间的周一至周五 8:00 至 18:00(除非下表中另有说明)。

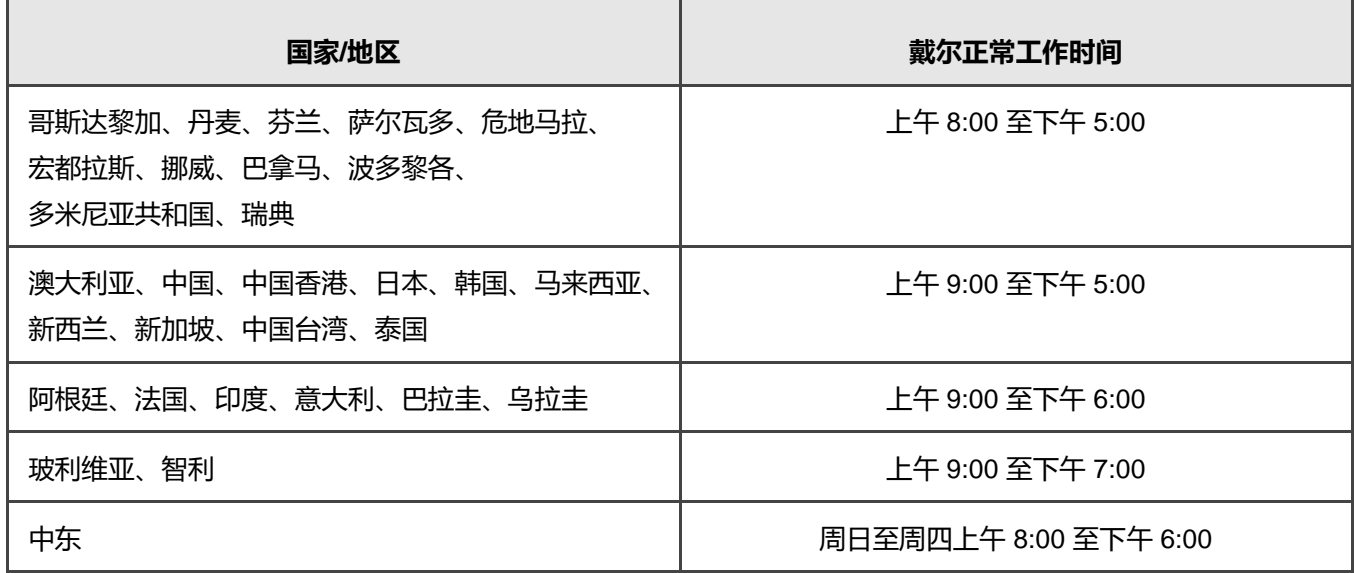

根据客户需要和当地法规要求,有些服务活动可能会在戴尔的正常工作时间外执行。除非事先与戴尔商定,否则每 天的工作时间为 8 小时。在当地、省/自治区/直辖市和/或国家或地区的节假日不会安排任何活动。

本服务描述中所述的服务按适用的单独戴尔报价所规定的费用以"固定价格"的形式提供。

本服务将使用戴尔的标准交付模式交付,可能包括指导客户进行硬件安装、现场和/或异地服务交付。如果客户要求 提供其他交付模式,则需要依照本服务描述中的"服务范围更改"部分修改费用、支出、工作范围和/或日程安排。 如果客户不依照"服务范围变更"部分授权此类变更,表明戴尔和客户均同意戴尔的标准交付模型将适用于"本服 务"。(不适用于禁止异地服务交付的美国政府或美国州级项目。)

戴尔收到并批准客户的采购订单后即会开具发票。

客户授权戴尔为服务变更或例外情况开具发票,并且应支付与其相关的额外费用。

## <span id="page-7-0"></span>戴尔条款和条件

**戴尔直接销售给客户:**本服务按照客户与戴尔法人实体另行签订的主服务协议提供,主服务协议明确授权了本服务 的销售事宜。如果没有明确授权本服务的此类协议,可根据客户地点,按照戴尔商业销售条款或下表提及的协议 (如果适用,下称"**协议**")提供本服务。请参阅下表,其中列出了适用于客户位置的 URL,客户可从该 URL 查 看协议。双方确认已阅读此类在线条款并同意受其约束。

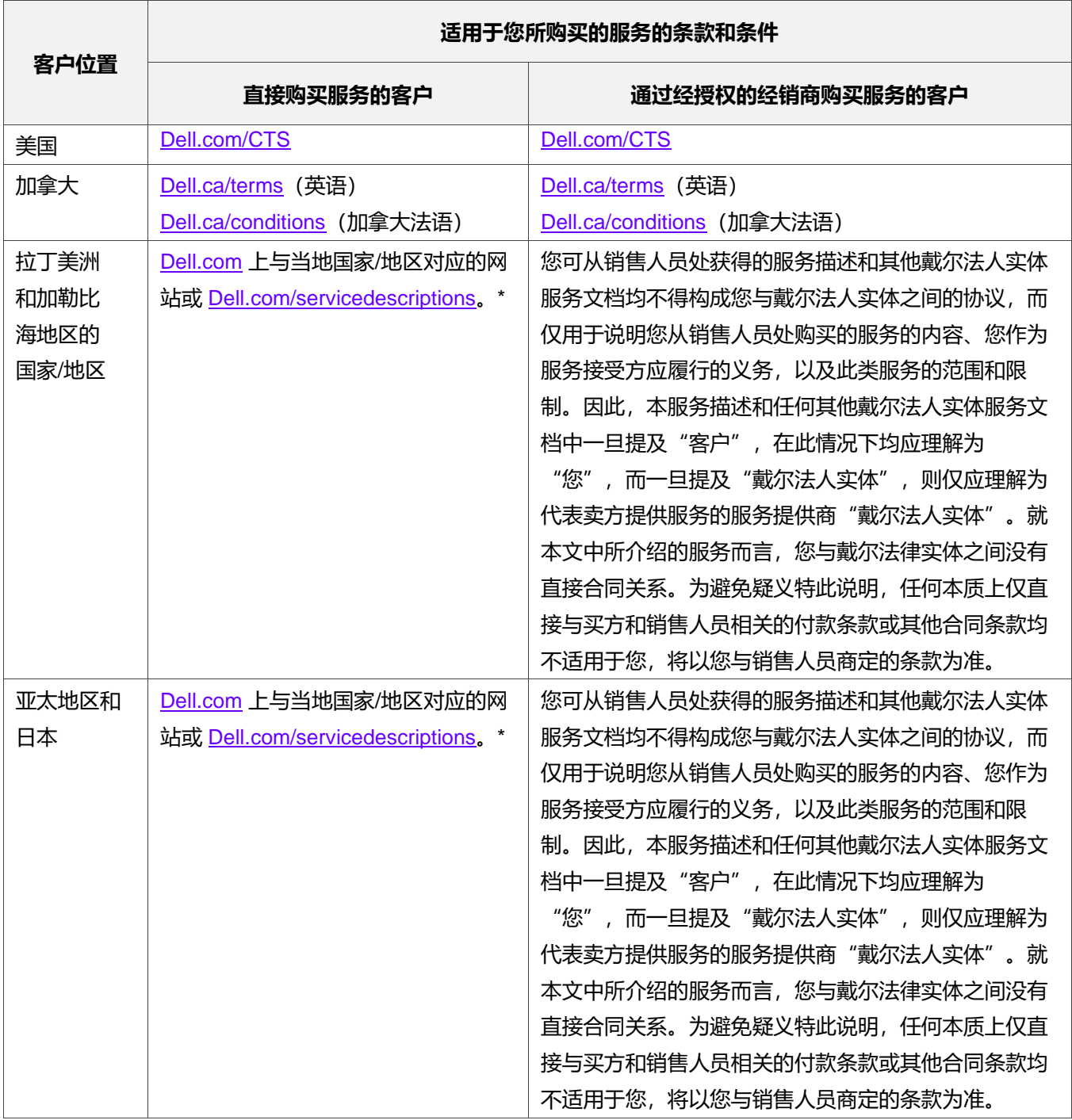

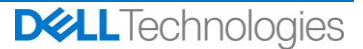

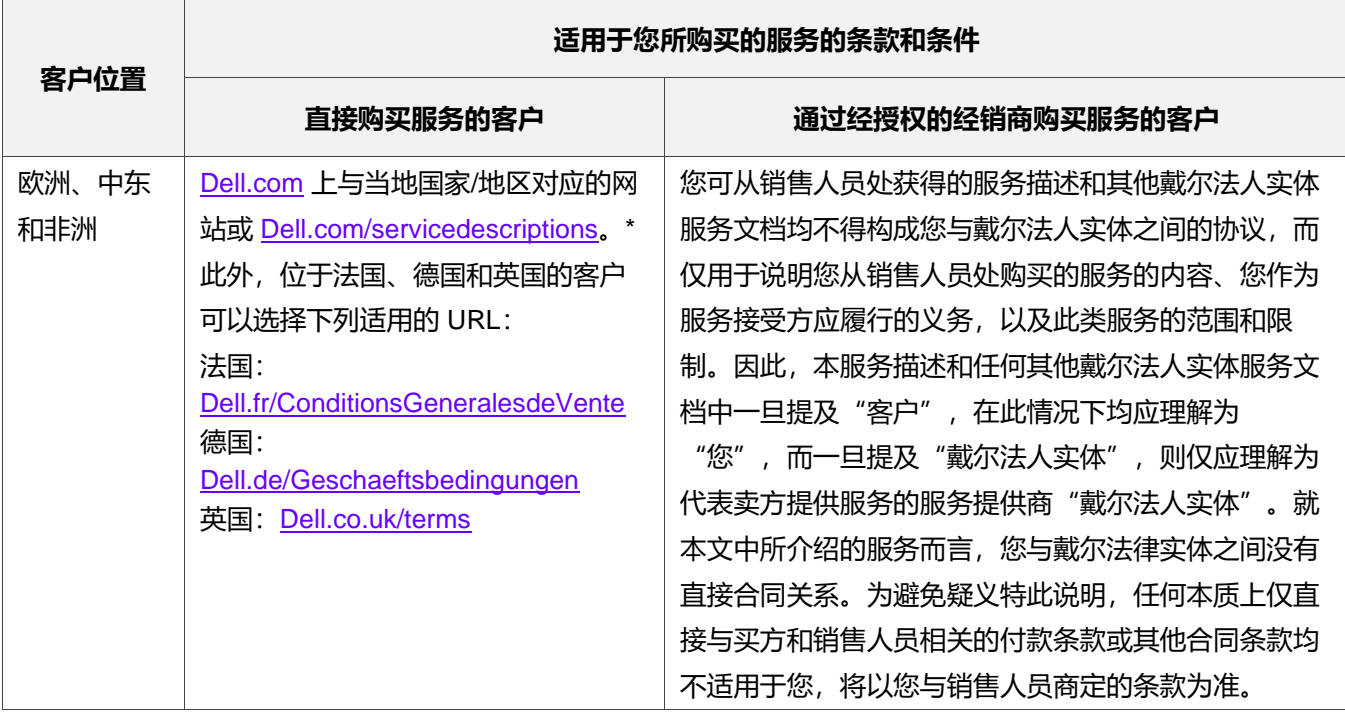

**戴尔授权经销商向客户销售:** 如果您通过戴尔授权经销商购买了此处详述的服务, 则本服务描述仅用于描述和参考 目的,您和戴尔之间不构成合同关系,也不存在任何权利或义务。此类服务仅受您与戴尔授权经销商之间的协议约 束。戴尔已允许戴尔授权经销商向您提供本服务描述。戴尔授权经销商可能会与戴尔做出相关安排,由戴尔代表经 销商履行全部或部分服务。

**戴尔向戴尔授权经销商销售:**本服务描述及其中详细描述的服务的履行事宜受您(下称"**合作伙伴**")与戴尔签署 的专业服务条款和条件约束, 这些条款和条件在以下文件中规定: (i) 签署的产品和服务订购协议 (如果有) ; 或者 (ii) 签署的适用独立专业服务协议(如果有), 如果前述两项协议同时存在, 则以生效日期较晚的文档为准; 或者 (iii) 假如不存在前述协议, 则以上文规定的戴尔专业服务标准条款和条件为准。合作伙伴确认并同意: (a) 其就此处 详细描述的服务与客户(下称"**终端用户**")达成的协议不是戴尔的合同;(b) 除非戴尔以书面形式明确同意,否 则合作伙伴无权要求戴尔遵守任何承诺,并且不得代为做出任何承诺或声称有此承诺;(c) 终端用户不是本服务描 述或戴尔与合作伙伴之间任何其他协议的第三方受益人;(d) 本服务描述提及的"客户"都是指购买服务的合作伙 伴; 以及 (e) 服务是否由戴尔提供视合作伙伴的义务而定, 向终端用户提供服务时, 该义务可能也适用于此类终端 用户。合作伙伴应确保此类最终用户履行此类义务(如适用)。假如终端用户未遵守此类义务而导致戴尔未能履行 其义务,则戴尔对此概不负责。假如本《服务简述》与前文的 ⑴ 和 ⑷ 中引用的协议发生冲突,则应以本《服务简 述》为准。

以下条款和条件也适用于本服务:

1.1 期限;终止。本服务描述于以上"服务时间安排"部分中指定的日期开始,除非因违约终止,否则将按照条款 继续生效。如果任何一方涉嫌违反本《服务简述》的重要规定,则另一方应以书面形式通知该方。违约方须自收到 此类通知之日起三十(30)个日历日内(以下简称"**补救期**")采取纠正措施。如果收到此类通知的一方未能在补救 期内采取纠正措施,则该通知的发送方可以选择发送书面终止通知,该通知在收到后立即生效。

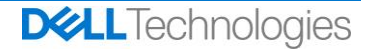

1.2 以交付成果的形式授予著作权或许可权。在客户向戴尔支付所有应付金额的前提下,双方同意:(i) 客户拥有对 部分"交付成果"(定义见下文)的全部版权,其中仅包括戴尔为履行相应义务而准备并向客户交付的书面报告、 分析报告及其他工作文件,以及 (ii) 对于"交付成果"中包含脚本和代码的部分,戴尔向客户授予非专有、不可转 让、不可撤销的(除非违反本服务描述的规定)永久权利,以出于本协议约定的客户内部业务运营目的使用和复制 此类交付成果并制作衍生作品(没有再授权的权限)。此部分中授予的许可不适用于:(a) 客户提供的材料;以及 (b) 许可的任何其他戴尔产品或项目, 或者按照单独的协议提供的产品或项目。"**交付成果**"指的是由戴尔在履行 本服务描述规定之义务的框架内向客户交付的任何报告、分析报告、脚本、代码或其他工作成果。

1.2.1 客户提供的材料。对于客户向戴尔提供的用于执行"本服务"的材料,客户并未放弃任何权利。依据客户对 此类材料的所有权(定义见下文),客户授予戴尔非专有和不可转让的权利,允许戴尔仅为了客户的利益在履行义 务时使用此类材料。

1.2.2 专有权的保留。各方为自身保留未明确授予给对方的全部专有权。在类似于本描述规定之"交付成果"或 "服务"的服务或产品的开发、使用或营销方面,戴尔不应受到任何限制;或者在戴尔履行对客户的保密义务的前 提下,戴尔在使用"交付成果"或为任何其他项目执行类似"服务"方面不应受到任何限制。"**专有权**"是指一方 的所有专利、著作权、商业秘密、方法、想法、概念、发明、专有技术、技术或其他知识产权。

1.3 付款。客户应在戴尔开具发票后三十 (30) 天内将全部款项支付给戴尔,支付货币需与发票上的货币相同;若逾 期未支付,则应支付利息,利息每月以 1.5% 的速度或法律允许的最高值计算,取二者较低者。根据本协议应支付 的费用不包括所有因增值 (VAT)、销售、使用、消费、预扣、个人财产、商品和服务产生的税费,以及由客户的采 购订单产生的其他税费、征收额、海关税和关税,客户应另行支付或补偿戴尔上述费用,但戴尔的净收入应缴纳的 税费除外。如果要求客户预扣税费,则客户应通过以下电子邮件地址将任何预扣税收据转发给戴尔: [tax@dell.com](mailto:tax@dell.com)。

1.5 保修;保修免责声明。戴尔应根据普遍接受的行业标准以专业的方式履行"服务"。如戴尔人员未能按规定履 行服务,则客户必须在其履行服务的适用部分后的十 (10) 天内通知戴尔。假如戴尔未能按此方式履行"服务",戴 尔的全部责任以及客户可获得的唯一补救措施是,由戴尔自行决定是否采取以下措施: (i) 纠正此类情况,和/或 (ii) 终止本服务描述,并退还已收到的所有费用中与未能履行的服务相对应的部分。**除非本担保部分明确指出并且在 适用法律允许的最大范围内,否则戴尔(包括其供应商)不以书面或口头形式作出任何其他明示担保,并拒绝所有 暗示担保。在适用法律所允许的范围内,明确排除所有其他担保,包括但不限于对适销性、特定用途的适用性、所 有权和非侵权的暗示保证,以及由法令、法律执行、交易或履约过程或商业惯例引起的任何担保。**

1.6 责任限制。对于以下因本服务描述或根据本服务描述提供的服务而引起的或相关的任何形式的任何索赔,戴尔 的全部责任以及客户可获得的唯一补救措施应该限制为经证明因戴尔单方疏忽造成的直接损害,且金额不超过客户 为在之前 12 个月内因造成相应索赔的服务向戴尔支付的价格。除与侵犯戴尔知识产权有关的索赔,对于因任何特 殊性、后果性、惩戒性、附带或间接的损害(包括但不限于利润、收入损失、数据丢失和/或效用丧失),任一方概 不对另一方负责,即使已被告知可能发生此类损害时亦不例外。

1.7 其他。

1.71. 对于本协议项下的所有目的,各方须以独立合约方身份行事。不应认为根据本协议中的任何内容可将任何 一方任命为另一方的代理或代表,或将双方视为出于任何目的而建立的合资企业或合作伙伴。任何一方均不因另一 方的行为或疏忽而承担责任,且未经另一方事先书面批准,任何一方均无权以任何方式代表另一方发言、代表另一 方或迫使另一方承担义务。各方应遵守所有适用的出口法律、法令和法规,并获取所有必要的政府许可、执照和审 核批准。明确禁止违反美国法律(包括美国出口法律)的转移。对于发生在美国境内的交易,本服务描述受马萨诸 塞州的法律管辖;对于发生在美国境外的交易,本服务描述受戴尔实体所在国家/地区的法律管辖,但不包括任何冲 突的法律规则。《联合国国际货物销售合同公约》不适用。

1.7.2. 客户还同意,在初始期限到期后对服务的续订、修改、延长期限或继续使用,均应遵守当时的服务描述 (可从 <https://www.dell.com/learn/us/en/uscorp1/terms-of-sale>查看该服务描述)

1.7.3. 隐私:Dell Technologies Services 将根据相应司法辖区的 Dell Technologies 隐私声明处理根据本服务描述 收集的所有个人信息,所有隐私声明均在 <http://www.dell.com/localprivacy> 上提供, 并且在此处引用以供您参考。

1.7.4. 如果构成本协议的任何文件之间存在条款冲突,则这些文件的优先顺序如下: (i) 本服务描述; (ii) 协议; (iii) 订单。主导条款将尽可能严格地被理解为用于解决冲突,同时保留尽可能多的不冲突条款,包括保留相同段 落、部分或子部分的不冲突条款。

1.7.5. 下订单购买本服务、接受交付的本服务、使用本服务或相关软件、在购买本服务的 Dell.com 或 DellEMC.com 网站上或戴尔软件或互联网界面中单击/选中"我同意"按钮或复选框或类似控件,即表示您同意遵 守本服务描述和此处通过引用并入的协议。如果您是代表某公司或其他法人实体签订本服务描述,您须声明自己有 权约束此类实体遵守本服务描述,在这种情况下,"您"或"客户"系指此类实体。除了接受本服务描述,某些国 家/地区的客户可能还需要履行双方签订的订单。

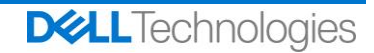

# <span id="page-11-0"></span>附录 A: 补充部署服务

补充部署服务是额外的部署服务,可补充新部署或补充已部署的 Dell Technologies 解决方案。以下补充部署服务 作为附加服务出售给上面提到的 ProDeploy Enterprise Suite 产品或 Standalone 产品:

<span id="page-11-1"></span>**Basic Deployment Add-On for Dell EMC Unity DAE Hybrid Flash and All Flash** 

本服务提供一个 Dell EMC Unity 磁盘阵列存储模块 (DAE) 的架装和布线。

DAE 可以是 15 或 25-插槽磁盘阵列存储模块。

在客户履行本文档中详细描述的"客户责任"的前提下, DT Services 人员或授权代理 (下称"DT Services 人 员")与客户的员工紧密合作,以执行下面指定的服务(下称"服务")。

该服务包含下述组件 (不超过所列数量):

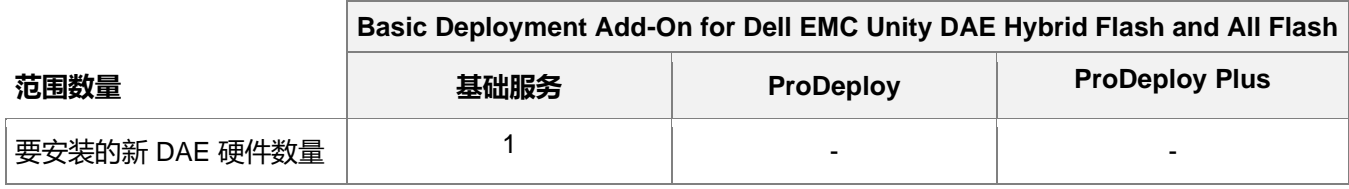

在实施本服务的这一部分期间,DT Services 将:

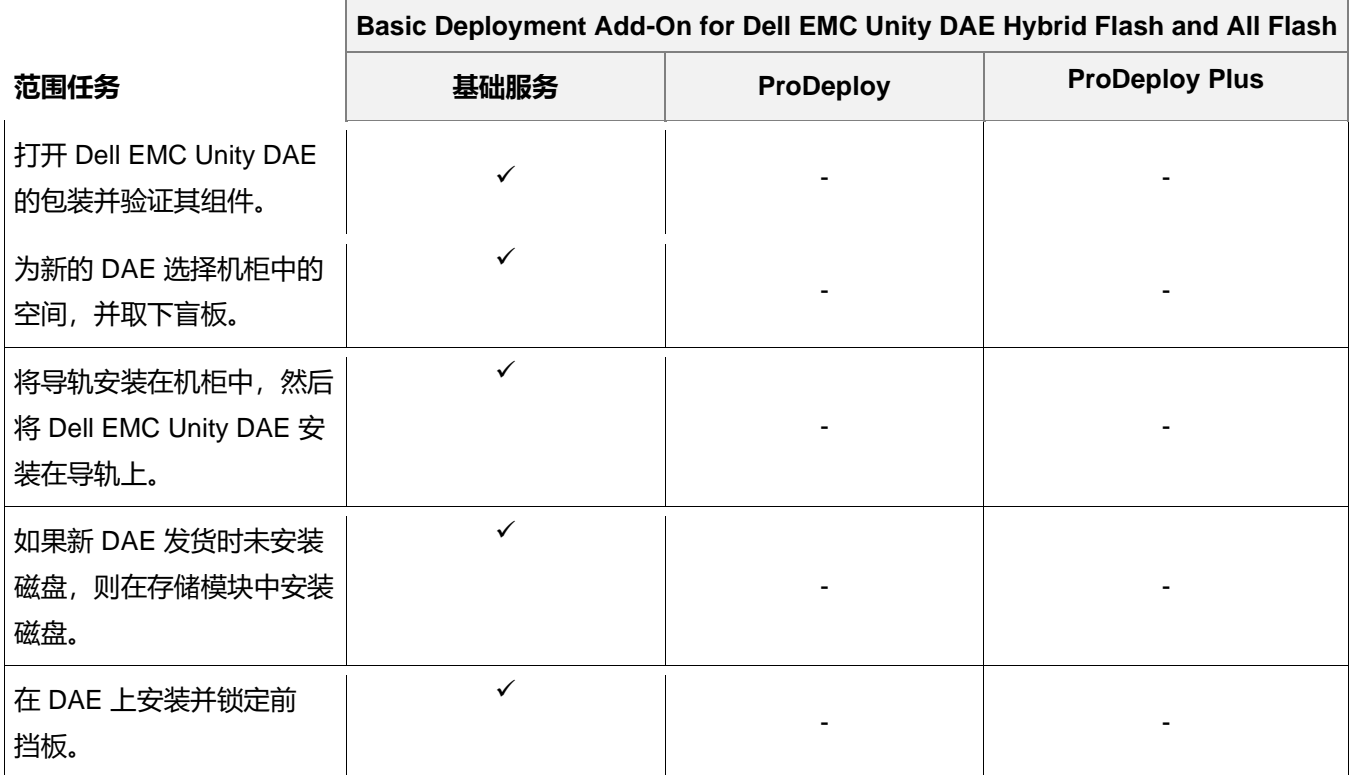

**Basic Deployment Add-On for Dell EMC Unity DAE Hybrid Flash and All Flash**

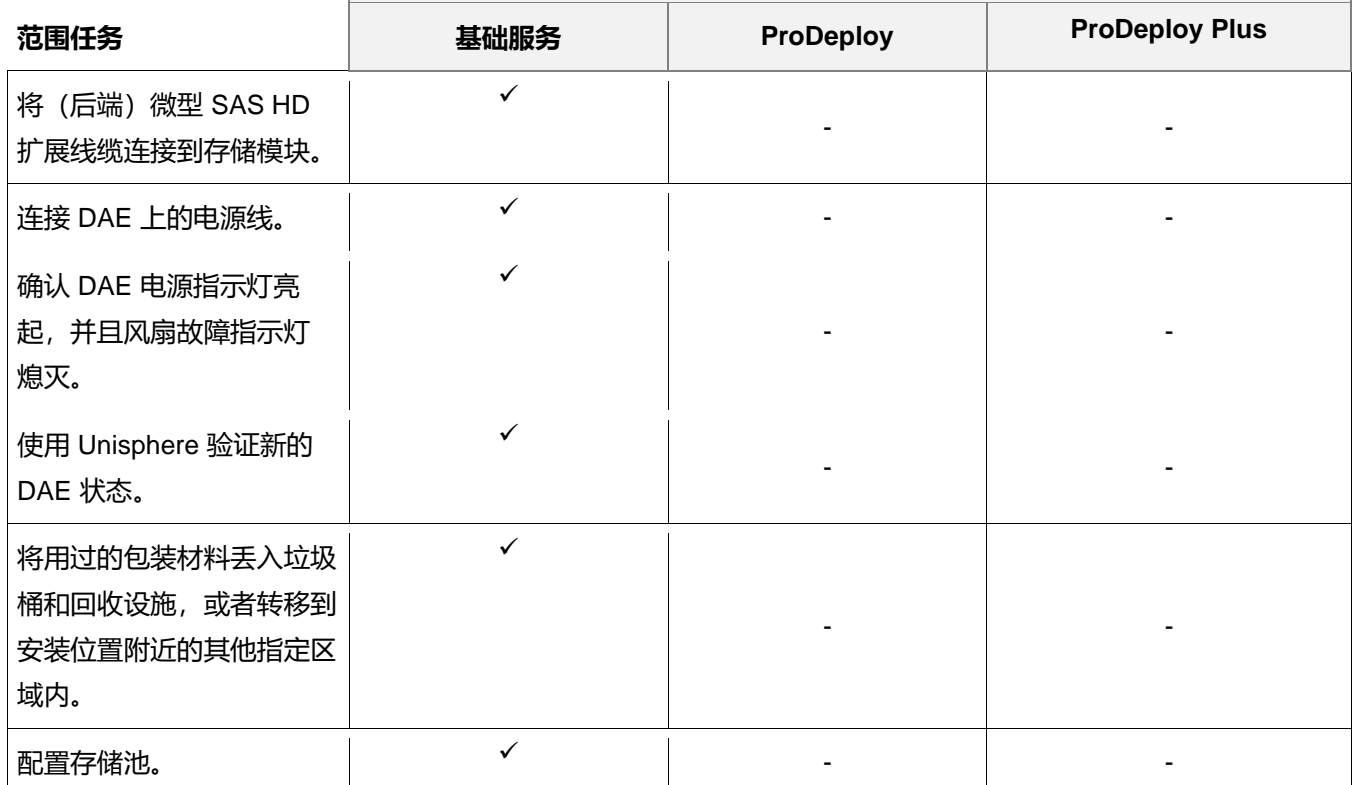

<span id="page-12-0"></span>**Basic Deployment Add-On for Dell EMC Dense Unity DAE Hybrid Flash and All Flash** 

本服务可为一个 80 插槽高密度磁盘阵列存储模块 (DAE) 进行架装和布线。

安装包括现场架装高密度 DAE 所需的现场升降套件的订购和退货。

高密度 DAE 包含 80 个 2.5 英寸磁盘。

在客户履行本文档中详细描述的"客户责任"的前提下,DT Services 人员或授权代理(下称"DT Services 人 员")与客户的员工紧密合作,以执行下面指定的服务(下称"服务")。

该服务包含下述组件 (不超过所列数量) :

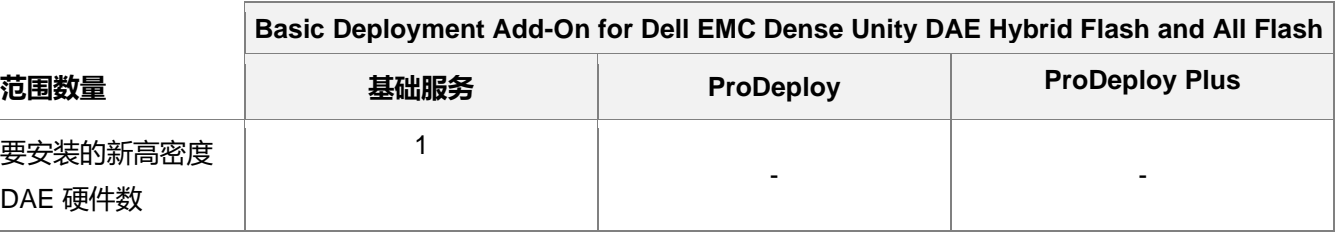

在实施本服务的这一部分期间,DT Services 将:

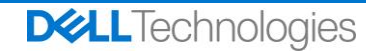

#### **Basic Deployment Add-On for Dell EMC Dense Unity DAE Hybrid Flash and All Flash**

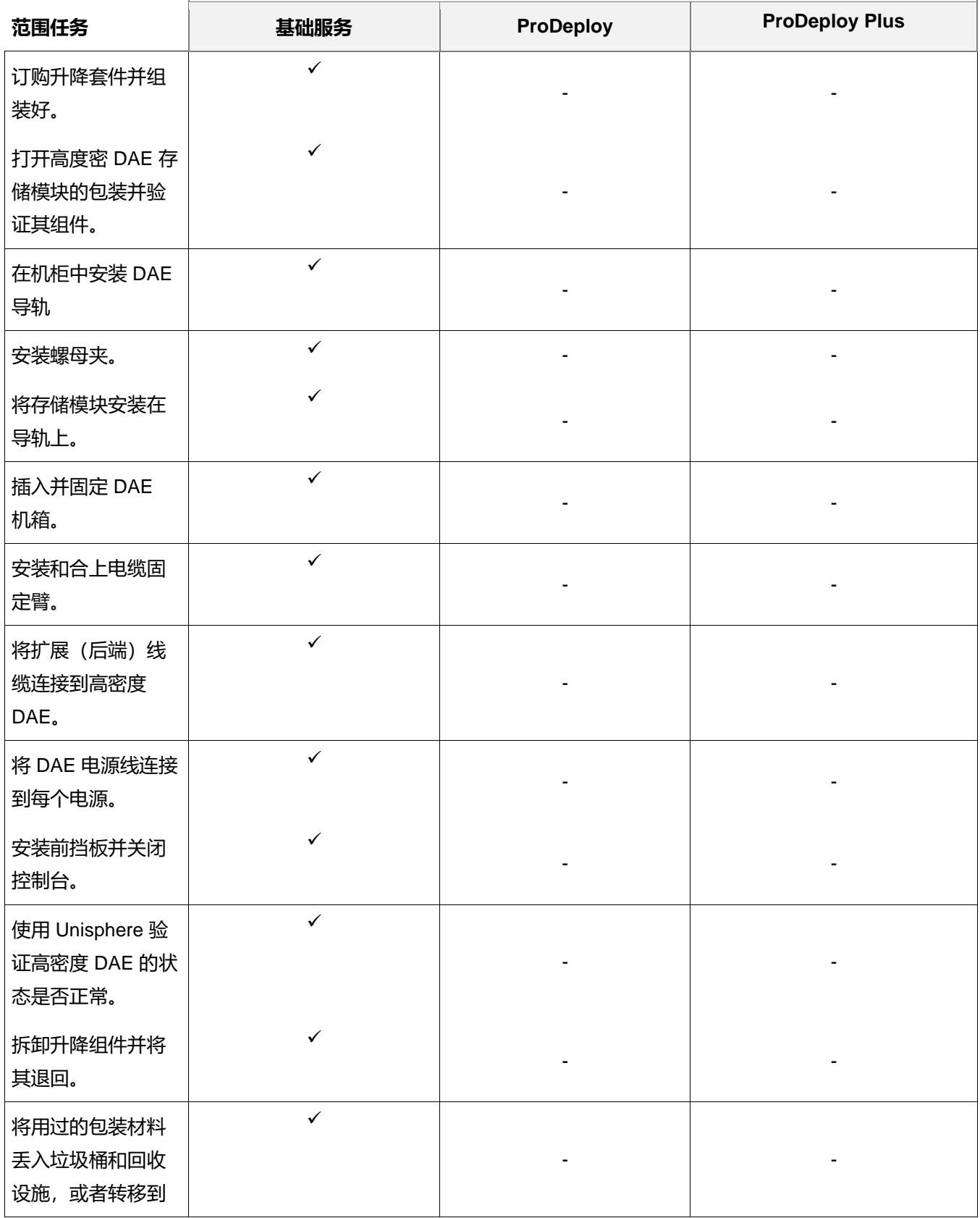

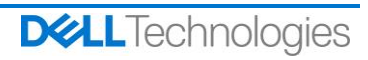

**Basic Deployment Add-On for Dell EMC Dense Unity DAE Hybrid Flash and All Flash**

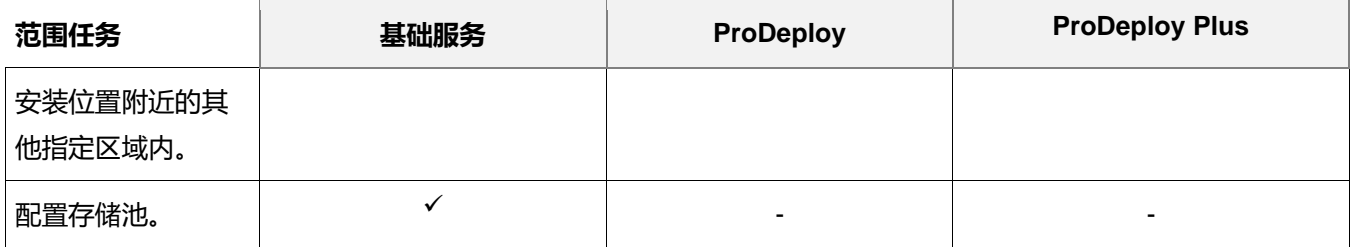

版权所有 © 2022 Dell Inc. 或其子公司。保留所有权利。Dell、EMC、Dell EMC 及其他商标是 Dell Inc. 或其附属机 构的商标。其他商标归其各自拥有者所有。

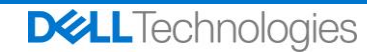